## **Conference Rooms**

Through 25Live Express Scheduling

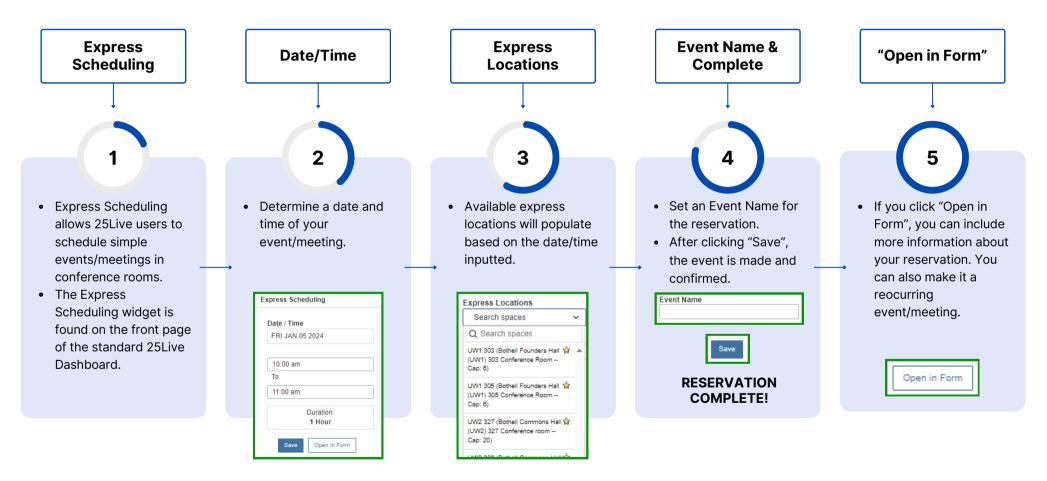

Note: Reservations will automatically be placed under "Tentative" status, but the event is still confirmed.